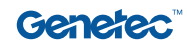

# **Endereçamento público**

Transmita informações rapidamente para qualquer pessoa

O recurso de endereçamento público do Sipelia™ facilita a transmissão de áudio ao vivo, conversão de texto em fala e pré-gravado em vários dispositivos SIP. Os operadores podem transmitir mensagens diretamente de sua interface de monitoramento em todas as suas instalações, acelerando a resposta e a coordenação.

#### Receba sua mensagem rapidamente

Quando os eventos exigirem a notificação do pessoal de segurança, colaboradores, clientes, ou visitantes nas suas instalações, sistemas independentes obrigam a alternar entre aplicações ou enviar a sua mensagem várias vezes através de diferentes canais. Isso retarda a resposta e força os operadores a lidar com várias interfaces, diminuindo sua confiança.

## Uma abordagem melhor

O Sipelia permite que os operadores transmitam mensagens manualmente ou automaticamente a partir da mesma interface para monitorar vídeos, eventos e outros pontos de dados, notificando todos os usuários (security desk ou mobile). Eles podem reproduzir áudio ao vivo, conversão de texto em fala e áudio pré-gravado para grupos contendo dispositivos conectados ao seu sistema - sem necessidade de alternar entre aplicações ou desviar os olhos da situação.

**Indústria:** Educação, Segurança Públicay, Transporte, Estádios e Espaços Abertos

**Aplicações:** Security Center, Sipelia™

**Categoria:** Operações, Segurança

### **Principais benefícios**

Transmissão automática ou manual de mensagens para vários dispositivos

Acesso direto pela interface de monitoramento

Funciona com uma ampla gama de dispositivos de áudio

Suporta mensagens ao vivo, prégravadas e conversão de texto em fala

# Como funciona

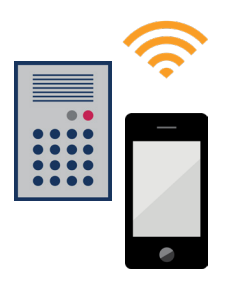

Os administradores do sistema podem adicionar dispositivos como alto-falantes, intercomunicadores, estações de porta, usuários (security desk ou mobile) e telefones VoIP a uma ou mais zonas de paging. As zonas de paging também podem incluir outras zonas de paging que serão chamadas quando um operador ativar a zona principal.

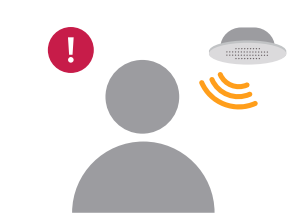

Cada zona pode ter uma série de mensagens em formato MP3 ou WAV. Os operadores podem selecionar o aviso relevante, restringindo situações confusas e ajudando a enviar as coordenadas corretas em caso de emergência. Por fim, um tempo limite padrão pode ser definido por zona. Isso definirá quanto tempo cada dispositivo terá para atender a chamada antes que a mensagem seja reproduzida. Os operadores podem desativar o cronômetro a qualquer momento.

As zonas de paging são mostradas no catálogo de endereços da interface de monitoramento ao lado de dispositivos individuais, usuários e grupos de chamadas. Quando os operadores ativam uma zona de paging, eles podem selecionar qual mensagem transmitir. Quando o tempo limite se esgotar, a mensagem será reproduzida para todos os dispositivos que atenderam a chamada. Isso também pode ser feito usando ações e fluxos de trabalho automatizados.

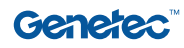

# Interface de usuário

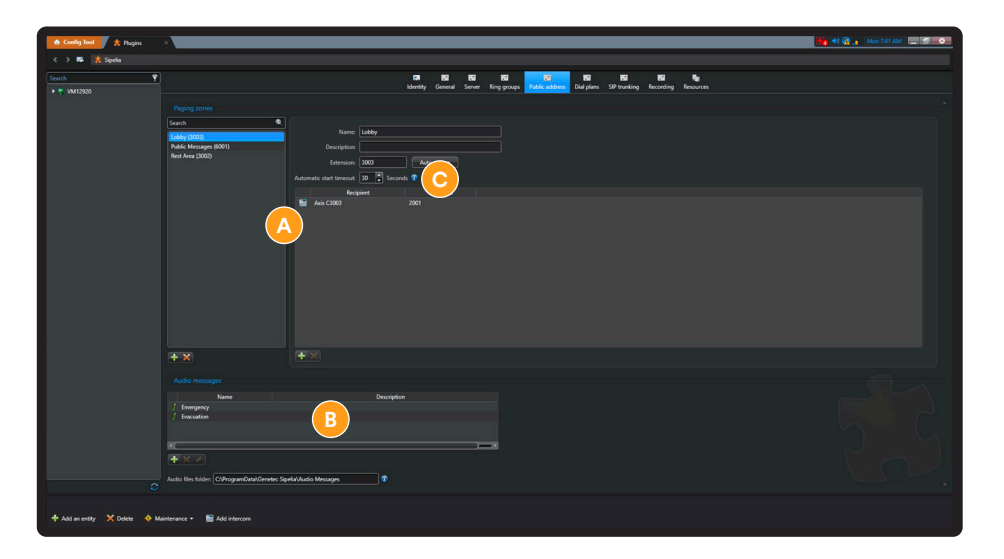

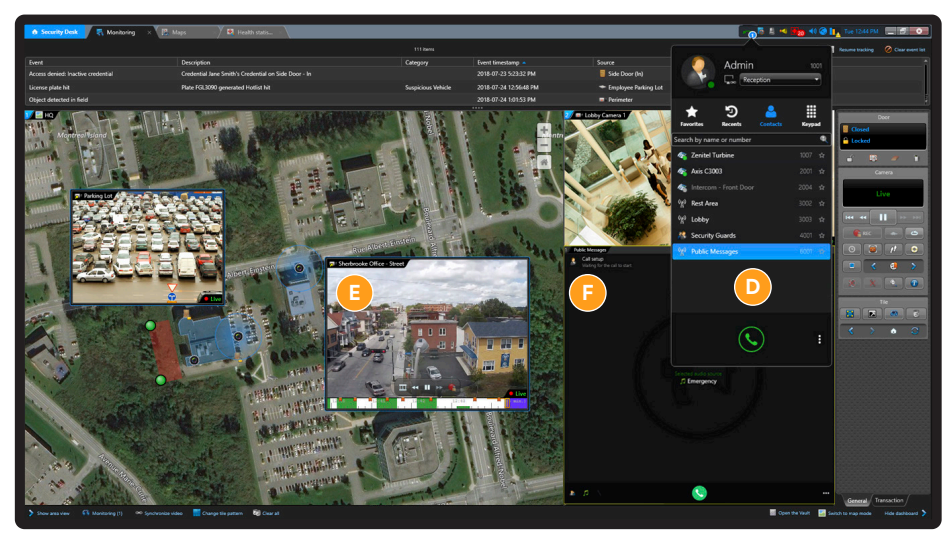

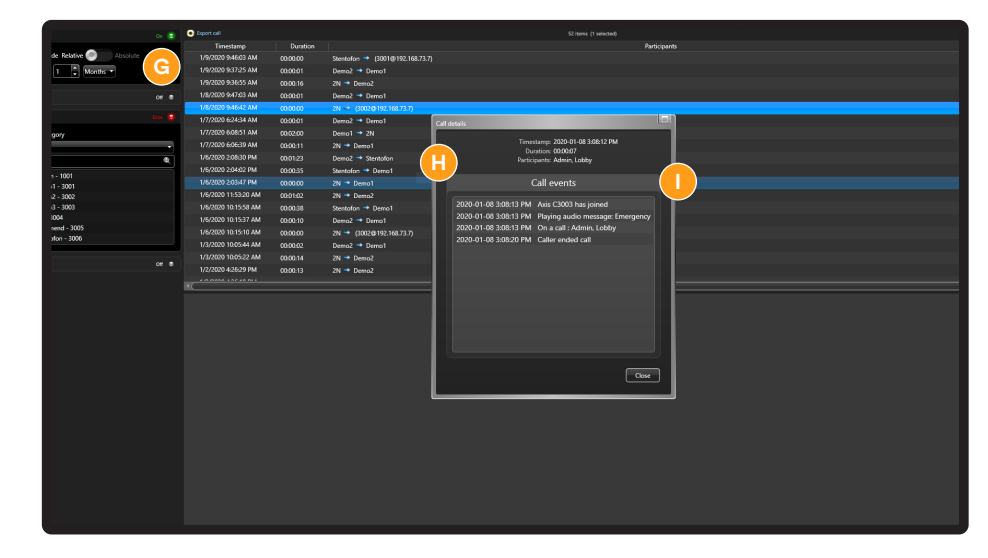

#### **Genetec Inc.** genetec.com/br/fale-conosco info@genetec.com @genetec

# Configuração

- Adicione dispositivos, extensões e outras zonas de paging **A**
- Faça upload de mensagens texto para fala ou prégravadas para os operadores **B**
- Defina o tempo limite padrão para cada dispositivo responder **C**

#### **Monitoramento**

- Ative zonas de paging a partir do catálogo de endereços **D**
- Mantenha os olhos nos eventos enquanto coordena a resposta **E**
- Veja quais dispositivos responderam à chamada **F**

#### Relatórios

- Chamadas de auditoria feitas para zonas de paging **G**
- Veja quais dispositivos responderam à chamada **H**
- Rastreie mensagens texto para fala e prégravadas que foram transmitidas **I**

© 2023 Genetec Inc. Todos os direitos reservados. Genetec, Sipelia e o logo Genetec são marcas registradas ou marcas comerciais da Genetec. Todas as outras marcas registradas aqui contidas pertencem a seus respectivos proprietários.